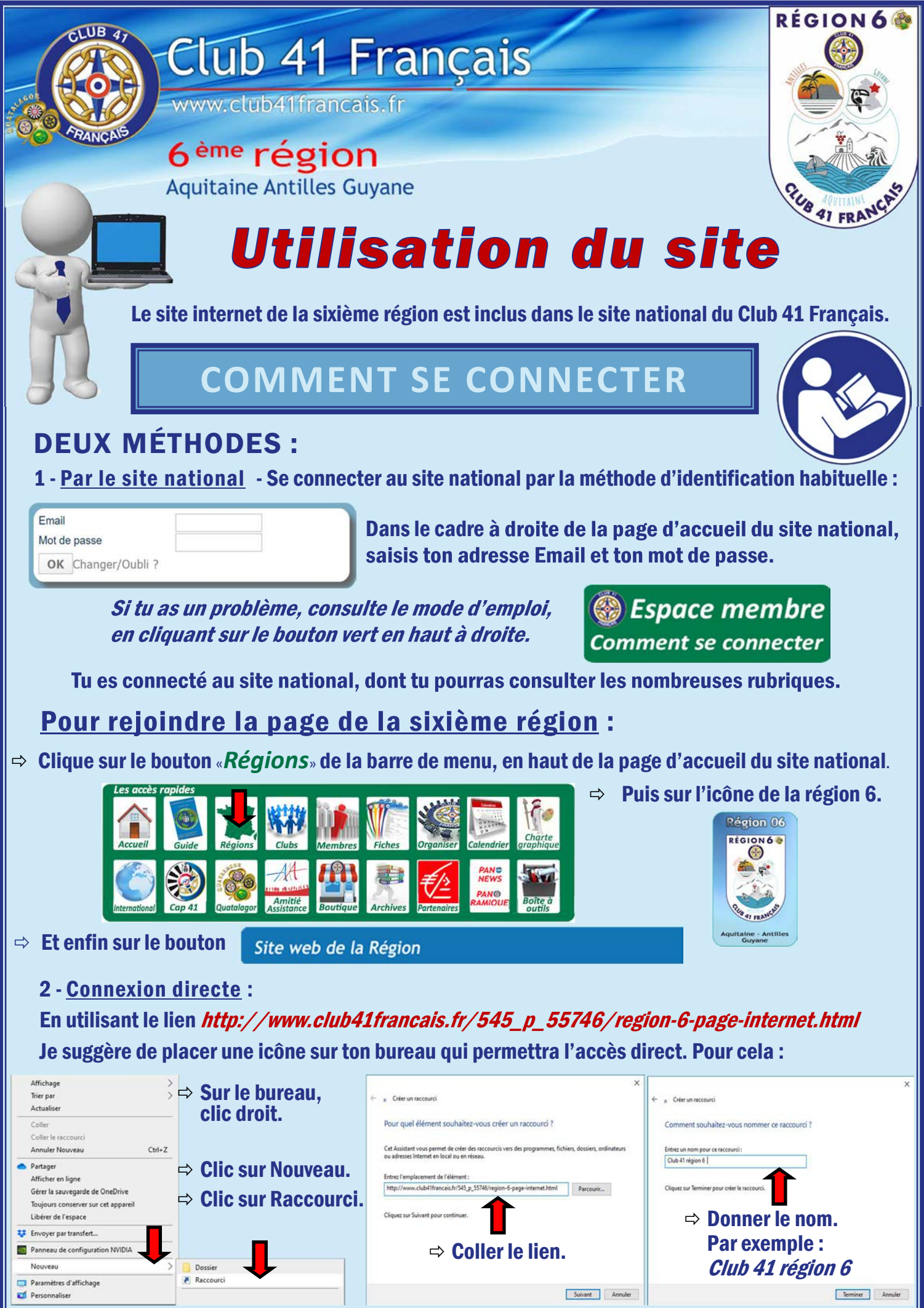

ATTENTION : La connexion directe est libre : elle permet de visualiser la page d'accueil du site de la région sans s'identifier. En revanche, pour accéder aux différentes rubriques, il est indispensable de saisir son identifiant et son mot de passe : seuls les membres du club peuvent consulter les informations qui nous concernent.

**Connexion**<br>*<u>Cau site national</u>* Événements à venir dans la région 6 **BIENVENUE SUR LA PAGE DE LA 6<sup>ème</sup> RÉGION AQUITAINE - ANTILLES - GUYANE Calendrier And the means** 明星 2020 - 2021  $\odot$ E **OK** Champer/Duble **Comment utiliser le site** Passation de pouvoirs **Accueil du** 5 & 6 SEPTEMBRE 2020 **LacOral Hossegor** site national  $\blacksquare$ **HOSSEGOR** Le mot du président **MM** Le bureau<br>MM de région **Comité de région Bergerac With Les clubs** er & Roary Mayer at mal, gal parts at male<br>Na debelevin at N 30<sup>-11</sup> convertisors as as claim BOURG-BLAYE Les bureaux  $\frac{1}{2}$  $6 \times a$  and  $a$  and  $b$  and  $b$  and  $b$  and  $b$  and  $b$  and  $b$  and  $b$  and  $b$  and  $b$  and  $b$  and  $b$  and  $b$  and  $b$  and  $b$  and  $b$  and  $b$  and  $b$  and  $b$  and  $b$  and  $b$  and  $b$  and  $b$  and  $b$  and  $b$  and  $b$  and  $b$ 30 ans des clubs 22 MAI 2021 Rephaël CARQUES-ALVAREZ<br>Président de région 2020-2021  $\odot$  $\prod_{i=1}^{n}$  Les effectifs **VILLENEUVE SUR LOT**  $\overline{\mathbf{H}}$ **Intronisation**  $C$  $(0)$  CAP AU SUD d'un nouveau membre EGOR REGION 6 (69  $\odot$ Club 41-Français **Delayer**  $\frac{1}{2}$ Club 41 Français<br>**Fiche de membre**<br>sa fiche de membre **FASH** Ça s'est passé ... **REAL PROPERTY** Assemblée Générale 6 LE PETIT Nationale 2020 **BO** GALUBER  $\overline{\bullet}$ Assemblée de Région 2020 **Fanions**<br>et logos 6<sup>éme</sup> région uitaine Artilles Guyani **Documents** QUATALAGOR **DISTRICT CENTRE** *Unformation* DISTRICT DES ÍLES **Membres du bureau UPP OF DISTRICT OUEST RÉGION 6 ® Assurance** Smacl G., **SHOOK** Redeede Cefres **DISTRICT SUD CA 41 FRANCA** Club 41 Francais 6<sup>ème</sup> région Aquitaine Antilles Guyane REGION6 ⊛

## **COMMENT L'UTILISER**

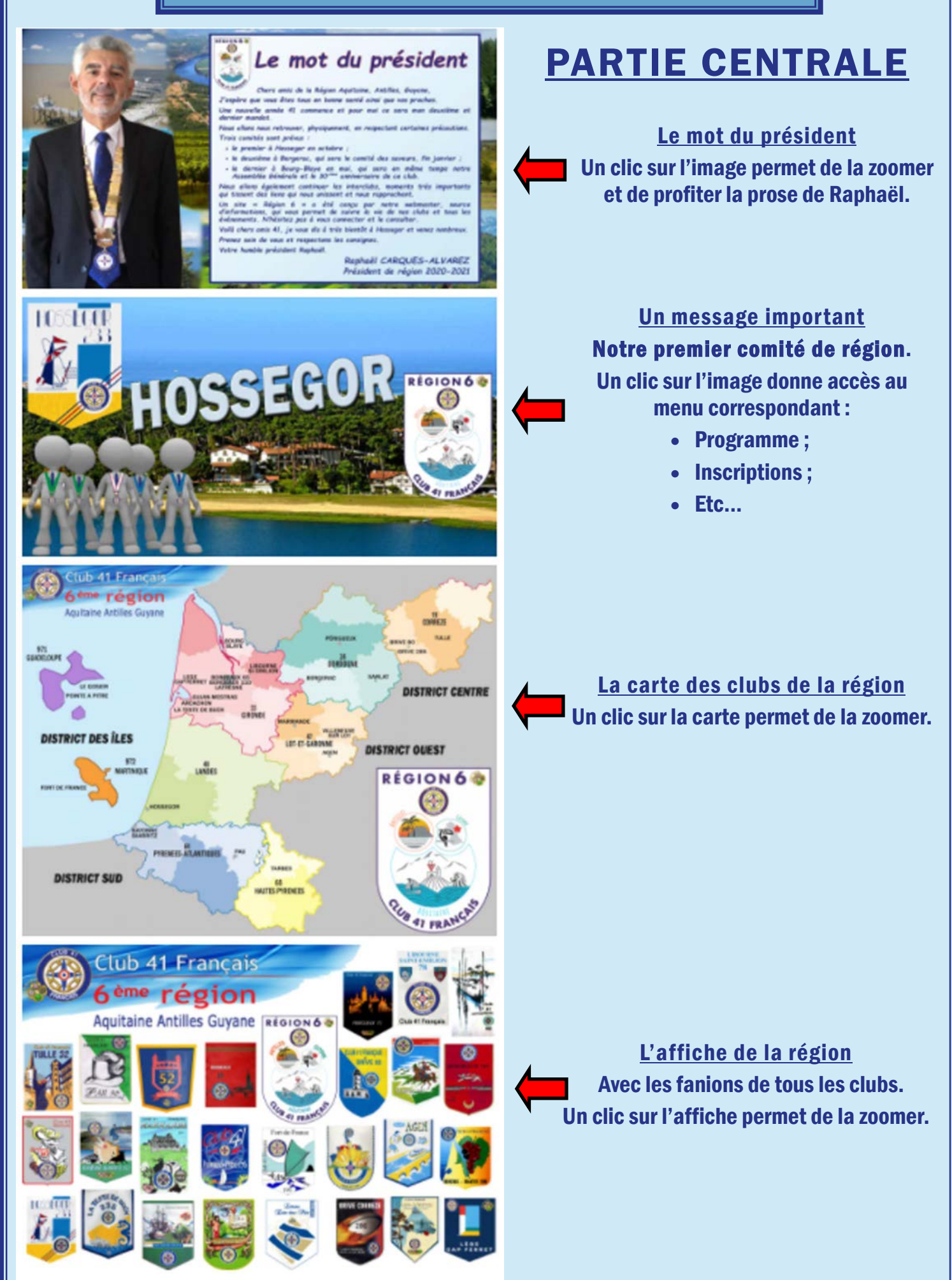

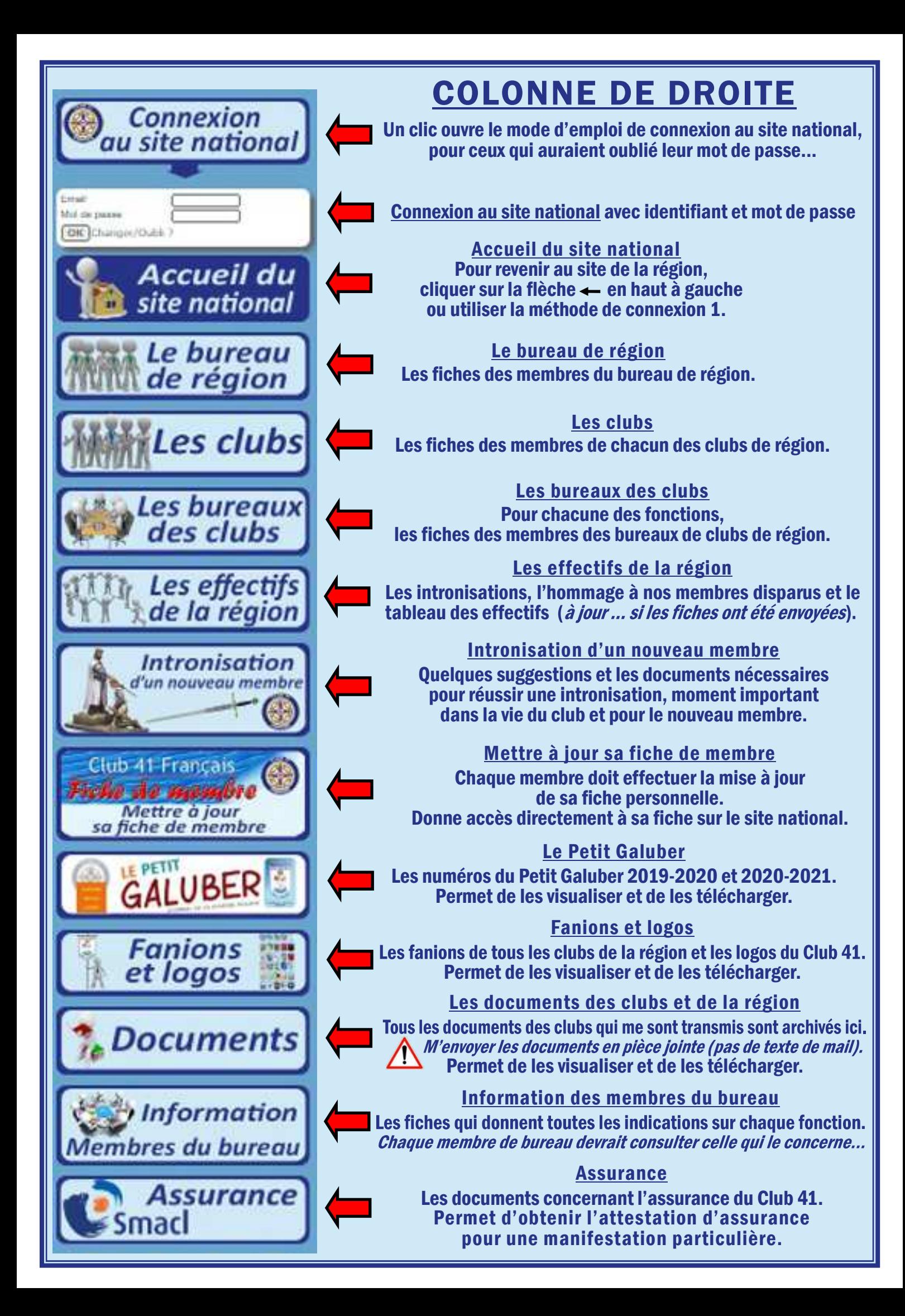

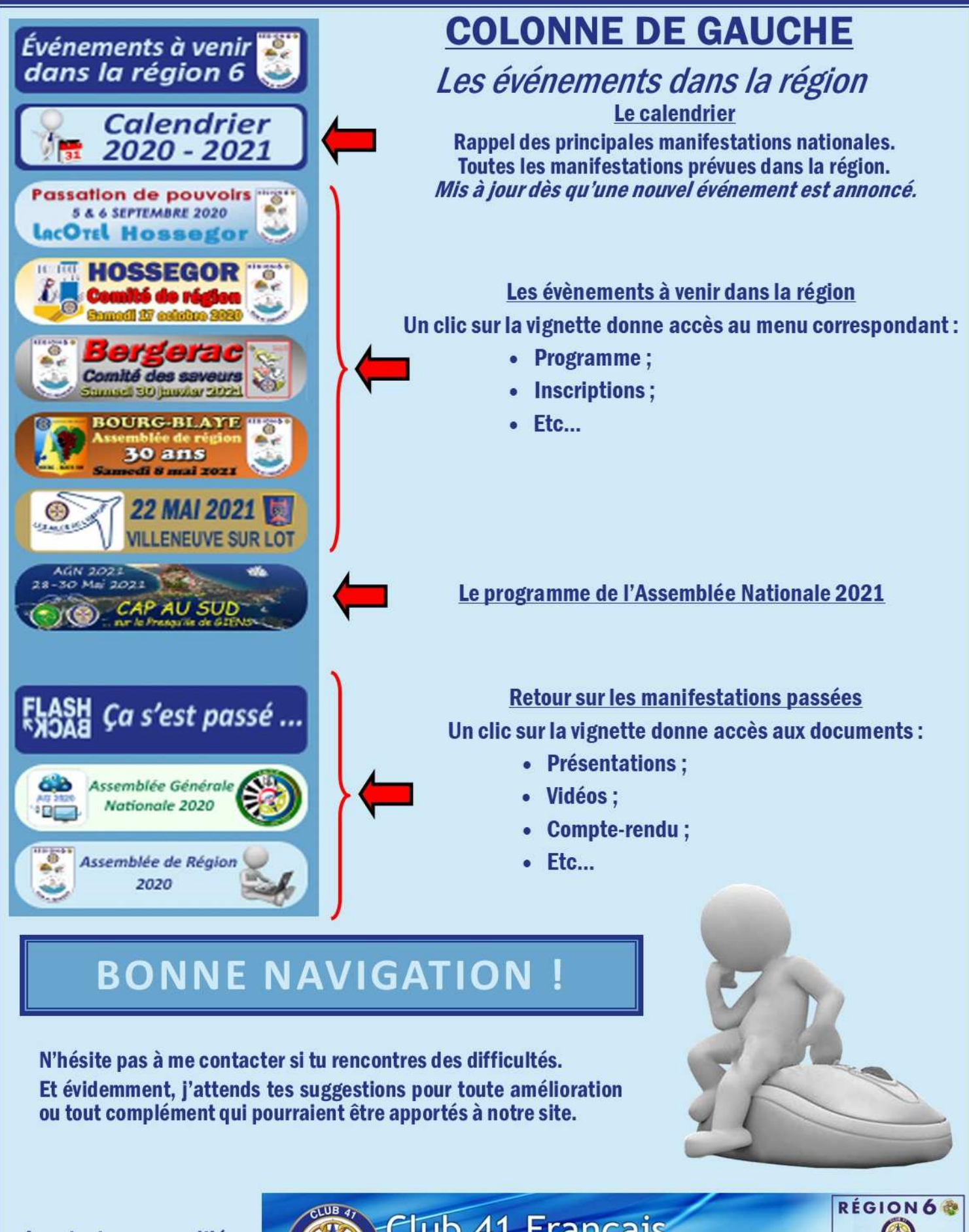

Avec toutes mes amitiés. **Patrick** 

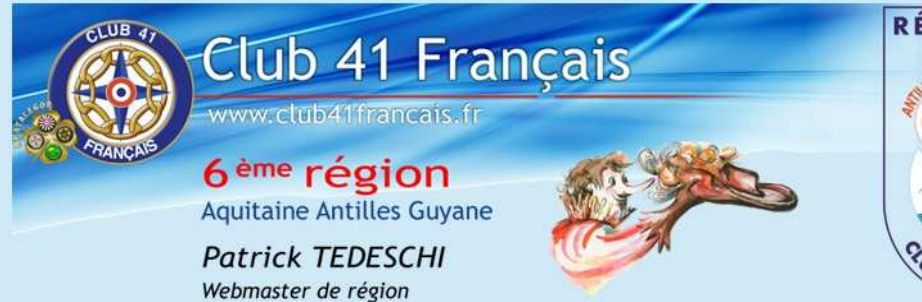

**BATFRA**